POLA JASNE WYPEŁNIA PODATNIK, POLA CIEMNE WYPEŁNIA URZĄD SKARBOWY. WYPEŁNIĆ NA MASZYNIE, KOMPUTEROWO LUB RĘCZNIE, DUŻYMI, DRUKOWANYMI LITERAMI,

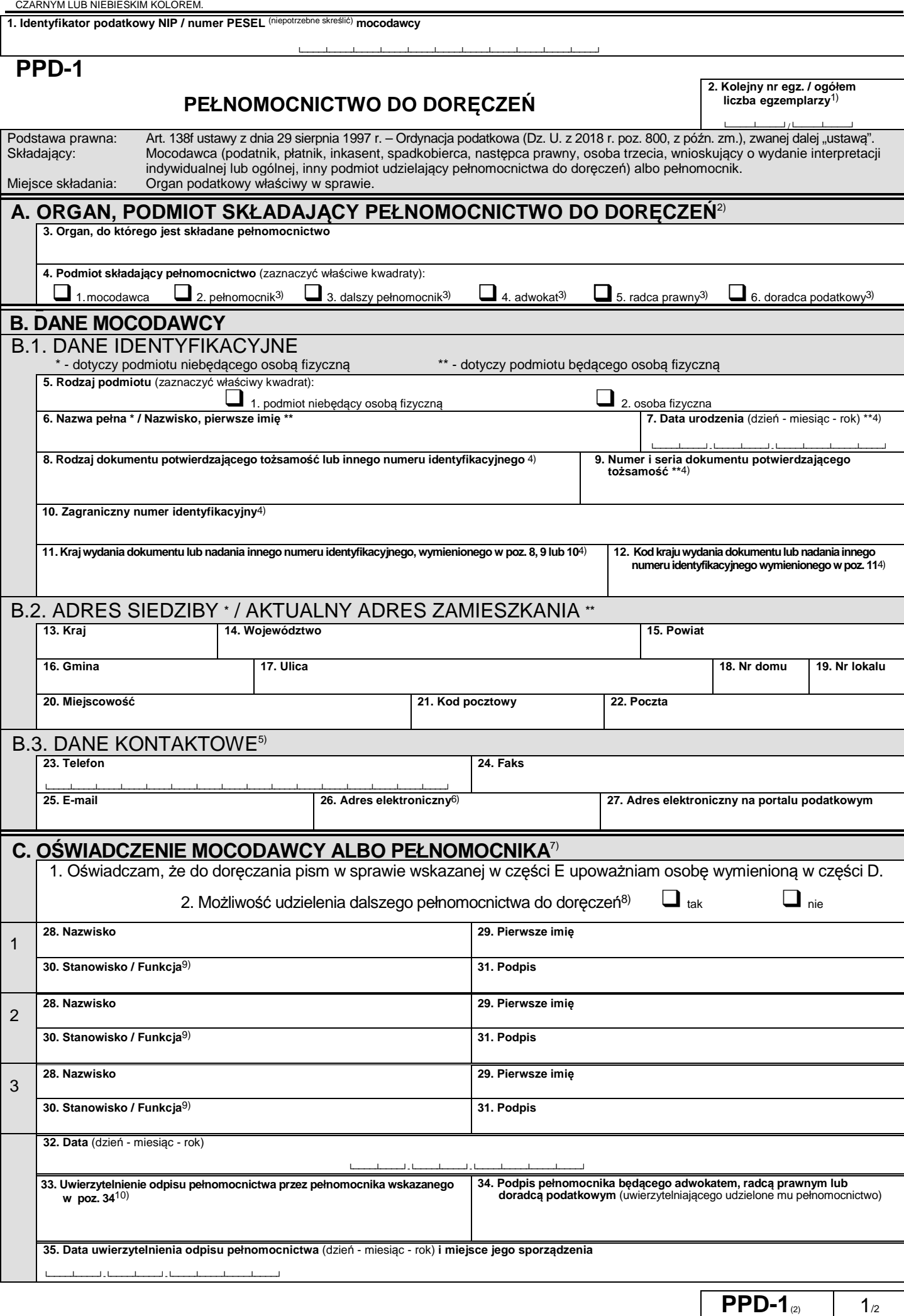

POLA JASNE WYPEŁNIA PODATNIK, POLA CIEMNE WYPEŁNIA URZĄD SKARBOWY. WYPEŁNIĆ NA MASZYNIE, KOMPUTEROWO LUB RĘCZNIE, DUŻYMI, DRUKOWANYMI LITERAMI, CZARNYM LUB NIEBIESKIM KOLOREM.

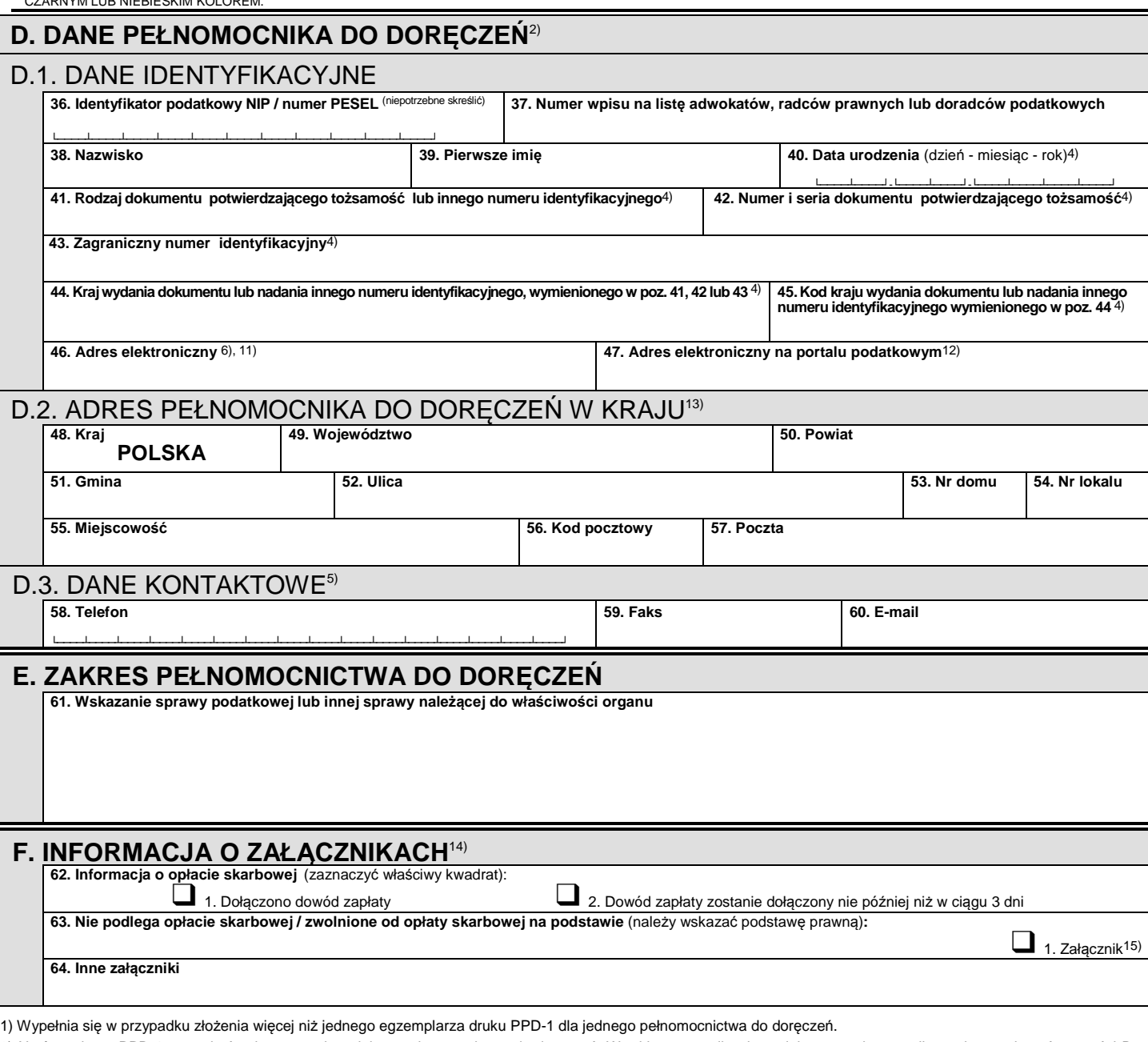

- 2) Na formularzu PPD-1 może być zgłoszone także dalsze pełnomocnictwo do doręczeń. W takim przypadku dane dalszego pełnomocnika, należy wskazać w części D. Pełnomocnik będący adwokatem, radcą prawnym lub doradcą podatkowym, udzielając dalszego pełnomocnictwa, wypełnia poz. 28, 29 i 31 w części C, wpisując swoje nazwisko, pierwsze imię i składając podpis.
- 3) Pełnomocnik/dalszy pełnomocnik będący adwokatem, radcą prawnym lub doradcą podatkowym zaznacza w poz. 4 odpowiednio kwadrat nr 2 lub 3 oraz 4–6.
- 4) Wypełnia się w przypadku nierezydenta nieposiadającego polskiego identyfikatora podatkowego (NIP lub PESEL).
- 5) Wypełnienie części B.3 i D.3 nie jest obowiązkowe.
- 6) Adres elektroniczny oznacza adres w systemie teleinformatycznym wykorzystywanym przez organ (np. ePUAP).
- 7) Ustanowienie pełnomocnictwa do doręczeń wywiera skutek od dnia zawiadomienia organu (art. 138i § 2 w związku z art. 138f § 4 ustawy).
- 8) Złożenie tego oświadczenia jest obowiązkowe. Oświadczenie składa się przez zaznaczenie kwadratu.
- 9) Poz. 30 wypełnia się, gdy pełnomocnictwo do doręczeń jest udzielane przez osobę prawną lub jednostkę niemającą osobowości prawnej. W przypadku reprezentacji wieloosobowej (powyżej 3 osób) pozostałych uprawnionych do reprezentowania i ustanowienia pełnomocnika należy wymienić w dodatkowym formularzu PPD-1.
- 10) W poz. 33 zamieszcza się oświadczenie o zgodności składanego odpisu pełnomocnictwa z oryginałem dokumentu.
- 11) Wypełnienie poz. 46 jest obowiązkowe w przypadku zgłoszenia pełnomocnika (dalszego pełnomocnika) będącego adwokatem, radcą prawnym, doradcą podatkowym. Doręczanie pism pełnomocnikowi będącemu adwokatem, radcą prawnym lub doradcą podatkowym następuje za pomocą środków komunikacji elektronicznej albo w siedzibie organu podatkowego (art. 144 § 5 ustawy). Wypełnienie poz. 46 jest obowiązkowe w przypadku nierezydenta nieposiadającego identyfikatora podatkowego, jeśli nie wskazał w sekcji D.2. adresu do doręczeń w kraju (art. 145 § 2 i § 2a ustawy). Na potrzeby procedury szczególnej, o której mowa w art. 89 ust. 1h–1j ustawy z dnia 11 marca 2004 r. o podatku od towarów i usług (Dz. U. z 2017 r. poz. 1221, z późn. zm.) – (VAT-Refund) pełnomocnik szczególny będący nierezydentem nieposiadającym adresu do korespondencji na terytorium Rzeczypospolitej Polskiej oraz numeru PESEL może wskazać adres poczty elektronicznej. Wypełnienie poz. 46 przez mocodawcę, który zgłosił pełnomocnika do doręczeń niebędącego adwokatem, radcą prawnym lub doradcą podatkowym, oznacza
- wniesienie o doręczenie pełnomocnikowi pism w sprawie wskazanej w części E za pomocą środków komunikacji elektronicznej (art. 144a § 1 pkt 2 ustawy).
- 12) Wypełnienie poz. 47 nie jest obowiązkowe, z tym że z wykorzystaniem portalu podatkowego będą załatwiane sprawy określone w rozporządzeniu Ministra Finansów z dnia 28 grudnia 2015 r. w sprawie określenia rodzajów spraw, które mogą być załatwiane z wykorzystaniem portalu podatkowego (Dz. U. z 2017 r. poz. 1323). 13) Adres do doręczeń w kraju – rozumie się przez to adres na terytorium Rzeczypospolitej Polskiej.
- 14) Złożenie dokumentu stwierdzającego udzielenie pełnomocnictwa podlega opłacie skarbowej na podstawie art. 1 ust. 1 pkt 2 ustawy z dnia 16 listopada 2006 r. o opłacie skarbowej (Dz. U. z 2016 r. poz. 1827, z późn. zm.). Składający pełnomocnictwo jest zobowiązany dołączyć do niego dowód zapłaty należnej opłaty skarbowej albo jego uwierzytelnioną kopię, nie później niż w ciągu trzech dni od chwili powstania obowiązku jej zapłaty.
- 15) Zaznaczyć kwadrat w przypadku pełnomocnictwa, którego złożenie jest zwolnione od opłaty skarbowej, ponieważ mocodawcą jest osoba korzystająca ze świadczeń pomocy społecznej z powodu ubóstwa i przy składaniu pełnomocnictwa zostanie przedstawione (załączone) zaświadczenie potwierdzające ten fakt.

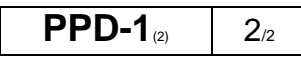